## **TouchWorks: SOAP Note Documentation**

Access <u>https://apps.siumed.edu</u> via the Google Chrome or Internet Explorer browser.

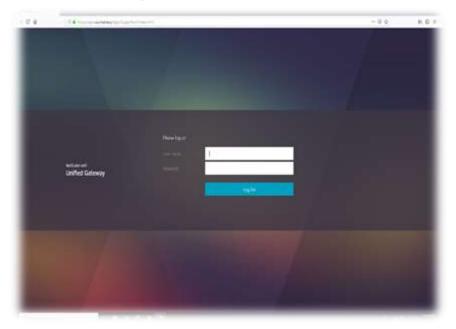

User Name: SIUSOM email ID Password: SIUSOM email password

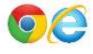

Log in to **TouchWorks Student**.

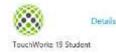

\*Your username was provided during training. Your password will be your 9 digit DAWG tag #\*

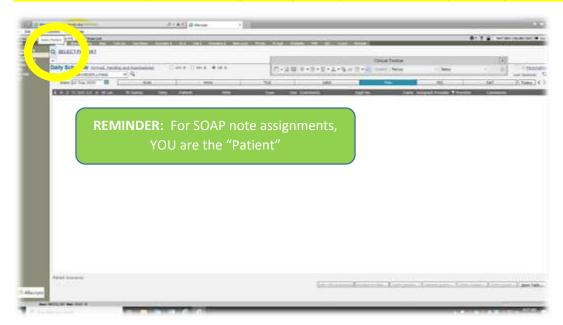

Search for YOUR name using the magnifying glass in the top left corner.

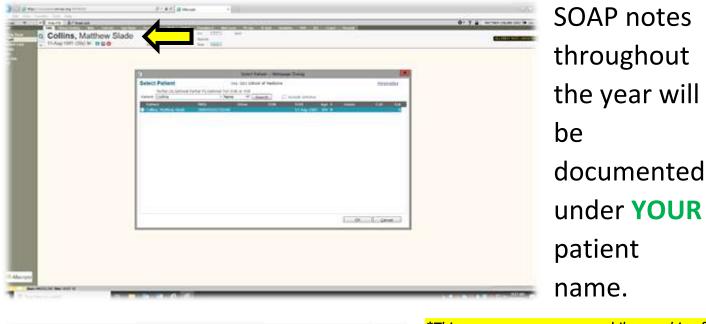

|   | Message from webpage                                                                                                    |
|---|----------------------------------------------------------------------------------------------------|
| 2 | You do not have the appropriate security to access this patient.<br>Would you like to continue to Override Security? Actions will be |
| - | audited.                                                                                                    |

Hide VTB 🛛 🚔 🖉 Break Link

Clinical Desktop Note Task List

11-Aug-1981 (39y) M 🛛 🖬 🚍 🙆

Collins, Matthew Slade

\*This message may appear while searching for your patient. This is mirrored over from the live environment to prevent users from accessing their personal record(s). In the student environment, we can proceed by selecting OK.\*

To begin a new note, choose the **Note** tab from your banner bar.

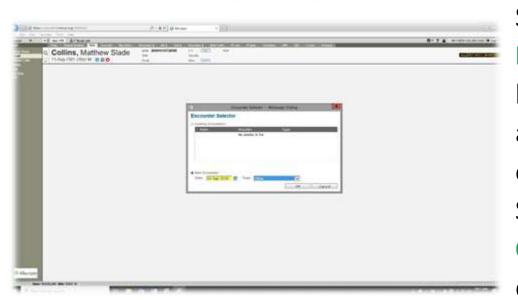

Select the **New Encounter** radio button (this will autofill the current date). Select note type **Other** from the drop down menu.

## Note Selector options:

|            |                                                                                                    | Note Selector                    | 2                  |
|------------|----------------------------------------------------------------------------------------------------|----------------------------------|--------------------|
| COLLINS,   | Matthew Slade 11-Aug-1981 (39 y                                                                                                    | (ears) M                         | Other: 11-Sep-2020 |
| Create Nev |                                                                                                    |                                  |                    |
| Style      | Note Outstructured Outstructured | C Admin Forms                    |                    |
| Specially: | xSIU Student                                                                                                    | Visit Type SIU Student Clin Note | •                  |
| Owner:     | COLLINS (SIU), MATTHEW                                                                                                    | • Q.                             |                    |
|            |                                                                                                    |                                  |                    |
|            |                                                                                                    |                                  |                    |

The style will default to **Note**. Specialty is **xSIU Student**. Visit type for SOAP notes will be **SIU Student Clin Note**.

\*If your name does not auto-populate as Owner, use the magnifying glass to the right to search and select your name\*

| LLRR Mattern State 11 Aug                        |                                                                                                    |
|--------------------------------------------------|----------------------------------------------------------------------------------------------------|
|                                                  | • G 🖥 🖗 🖩 🛱 🔤                                                                                                    |
| 3 • A B 9 • 8 • 5                                | ・▲・強約合・服 Carrol Parlies ・ Bana ・                                                                                                    |
| Nets: Property Made                              | Herpe DatVere 15 Doub-Dat FS Orong Mill Ains Inner Repub                                                                                                    |
| U Student Division + 10 (co                      | CLIND (DU), MATTHE + Q. Status November                                                                                                    |
| h (                                              | 9 9 9 9 9 6 bers Case Dere Ca                                                                                                    |
| Meetinge                                         |                                                                                                    |
| SIU Student Note State<br>Chief Complaint        | A may 10<br>\$22 Studies the Statement                                                                                                    |
| St/Free Text                                     |                                                                                                    |
| Subjective<br>Allergies                          | E Sudel 1 Iau                                                                                                    |
| Current Media                                    | and Allowed                                                                                                    |
| Active Problems<br>Review of Systems             | ✓ Complaint                                                                                                    |
| SRJ Student ROS                                  | * Subjective                                                                                                    |
| Vitals<br>SEJ Student Vital Signa                | a Allergies                                                                                                    |
| Physical Exam                                    |                                                                                                    |
| SRJ Student Physical Exa.<br>Assessment and Plan | * Current Meds                                                                                                    |
| Sill Fire Text<br>Audit Details                  | * Active Problems                                                                                                    |
| Signatures                                       | * Review of Systems                                                                                                    |
|                                                  | * Vitala                                                                                                    |
|                                                  | * Physical Exam                                                                                                    |
|                                                  | e Assessment and Plan                                                                                                    |
|                                                  | v Audit Details                                                                                                    |
|                                                  | * Signatures                                                                                                    |
|                                                  |                                                                                                    |
|                                                  | The content of these student note is for Educational, PURPOSES ONLY AND IS NOT USED TO GUDE                                                                                                    |
|                                                  | PATENT CARE.                                                                                                    |
|                                                  | Subjective                                                                                                    |
|                                                  |                                                                                                    |
| utput Template CC                                | Allergies                                                                                                    |
| Ski Student Cir Inde                             | Carrot Mode                                                                                                    |
|                                                  | Active Problems                                                                                                    |
|                                                  | for a state of the state of the |
| 44                                               | Recentre Sup Spatichers Complement Street Street Street Start South Low Save & Date Lane Conte                                                                                                    |

Always ensure the Student Note State box is checked. Once selected, it should populate a statement in your Note Accumulator.

| LLNS, Matter State 11-Aug-1                                                                                                    |                                                                                                    |
|----------------------------------------------------------------------------------------------------|----------------------------------------------------------------------------------------------------|
|                                                                                                    | G B O B 🗄 🗇                                                                                                    |
| 3•# 🖬 🗠 • 🕅 • 🕅 •                                                                                                    | A - Pa (2 - 100 Conner   Petice - Status -                                                                                                    |
| The second second | tergen ChartVeen VS OreadsChart FS Orders HMP werts temun Results                                                                                                    |
| U Sudent Clin Note • 😘 cou                                                                                                    |                                                                                                    |
| C.                                                                                                    | 🛨 🔁 🐝 🐔 🖉 Save & Class                                                                                                    |
| SIU Student Note Statem                                                                                                    | n Message                                                                                                    |
| Ohief Complaint<br>SILI Free Text                                                                                                    | SU Student Note Statement                                                                                                    |
| Subjective<br>Allergies                                                                                                    | 2 Shuttern Wole State                                                                                                    |
| Current Medic<br>Active Problems                                                                                                    |                                                                                                    |
|                                                                                                    | * Chief Complaint                                                                                                    |
| Value of the second second                                                                                                    | s Subjective                                                                                                    |
| Contents                                                                                                    | * Allergies                                                                                                    |
| Sau Suchen Invescal Ena In<br>Assessment and Plan                                                                                                    | x Current Meds                                                                                                    |
| SIU Free Text                                                                                                    | * Active Problems                                                                                                    |
| Audit Detaite<br>Signatures                                                                                                    | * Review of Systems                                                                                                    |
|                                                                                                    | * Vitals                                                                                                    |
|                                                                                                    |                                                                                                    |
|                                                                                                    | a Physical Exam                                                                                                    |
|                                                                                                    | Assessment and Plan                                                                                                    |
|                                                                                                    | e Audit Detalis                                                                                                    |
|                                                                                                    | * Signatures                                                                                                    |
|                                                                                                    |                                                                                                    |
|                                                                                                    |                                                                                                    |
|                                                                                                    | IN Budeen Note Statement (<br>THE CONTENT OF THIS STUDENT NOTE IS FOR EDUCATIONAL PURPOSES ONLY AND IS NOT USED TO GUIDE                                                                                                    |
|                                                                                                    | PADENT CARE                                                                                                    |
|                                                                                                    | Subjective Note Accumulator                                                                                                    |
|                                                                                                    | Allergies                                                                                                    |
| Studient Centrete                                                                                                    | Current Meda                                                                                                    |
|                                                                                                    | Active Problems                                                                                                    |
|                                                                                                    | A CONTRACTOR OF A CONTRACTOR OF |
| les .                                                                                                    | Receipte Sign Spat Crack Copy Forward Three Unsegned Form Data Televist Save & Class Save Copy                                                                                                    |

Contents along the left hand side of the screen to navigate the various sections of your note. Your Chief Complaint, Subjective, and Assessment and Plan will be documented along the bottom of the page in the Note Accumulator.

\*As a reminder, you will NOT utilize Review of Systems for your year 2 SOAP notes. Pertinent ROS data should be <mark>included in the HPI.\*</mark>

| Output Template       | CC | Mouth/Throat:                                    |             |
|-----------------------|----|--------------------------------------------------|-------------|
| SIU Student Clin Note | 9  | Neck:<br>Lymphatic<br>Breasts<br>Lungs:<br>Heart |             |
| View                  |    | Recompile Sign                                   | Spell Check |

At any time, you can view your note in final (rendered) format by selecting **View** in the bottom left hand corner.

\*If, for some reason, you're having difficulty viewing your note, ensure the box next to your note template is selected under the Output Template window\*

| 12                                         | Autor Signature           |
|--------------------------------------------|---------------------------|
|                                            | Tax Name (Inclusion       |
| ·                                          | Parment Provent of States |
|                                            | Tatlar.                   |
|                                            | 2 bas fina                |
| erTrue:                                    | Datas Cog Recover.        |
|                                            | Reporters Re Molas        |
| haz.                                       | Terat                     |
| 1                                          |                           |
| PR                                         |                           |
|                                            | 0. 0000                   |
|                                            |                           |
| 1                                          | 1.1                       |
| Faam                                       |                           |
| Exam                                       | æ.                        |
| Enam<br>e Physical Clasmy (<br>portance () |                           |
| Enam<br>e Physical Clasmy (<br>portance () |                           |
| Enam<br>e Physical Clasmy (<br>portance () |                           |
| Exam<br>Physical Learn (<br>paramore ()    |                           |
| Exam<br>Physical Lann (<br>names (         |                           |
| Exam<br>r Physical Exam                    |                           |

• Save and Close: Use this feature if you wish to save your progress and work on your note at a later time.

• **Close:** Selecting this will give you the option to discard your note. Only choose this if you **do not** wish to save your note for retrieval later.

When your note is complete, choose **Sign** at the bottom left of your screen. When the Note Signature window populates, enter your TouchWorks password (if requested). The **Sig Type** field can be left blank. Ensure the **Make Final** box is checked. Select **OK**.